## **GIS - Bug #3480**

## **Area calculation of polygons - trial**

09/01/2017 13:00 - Giulio Di Anastasio

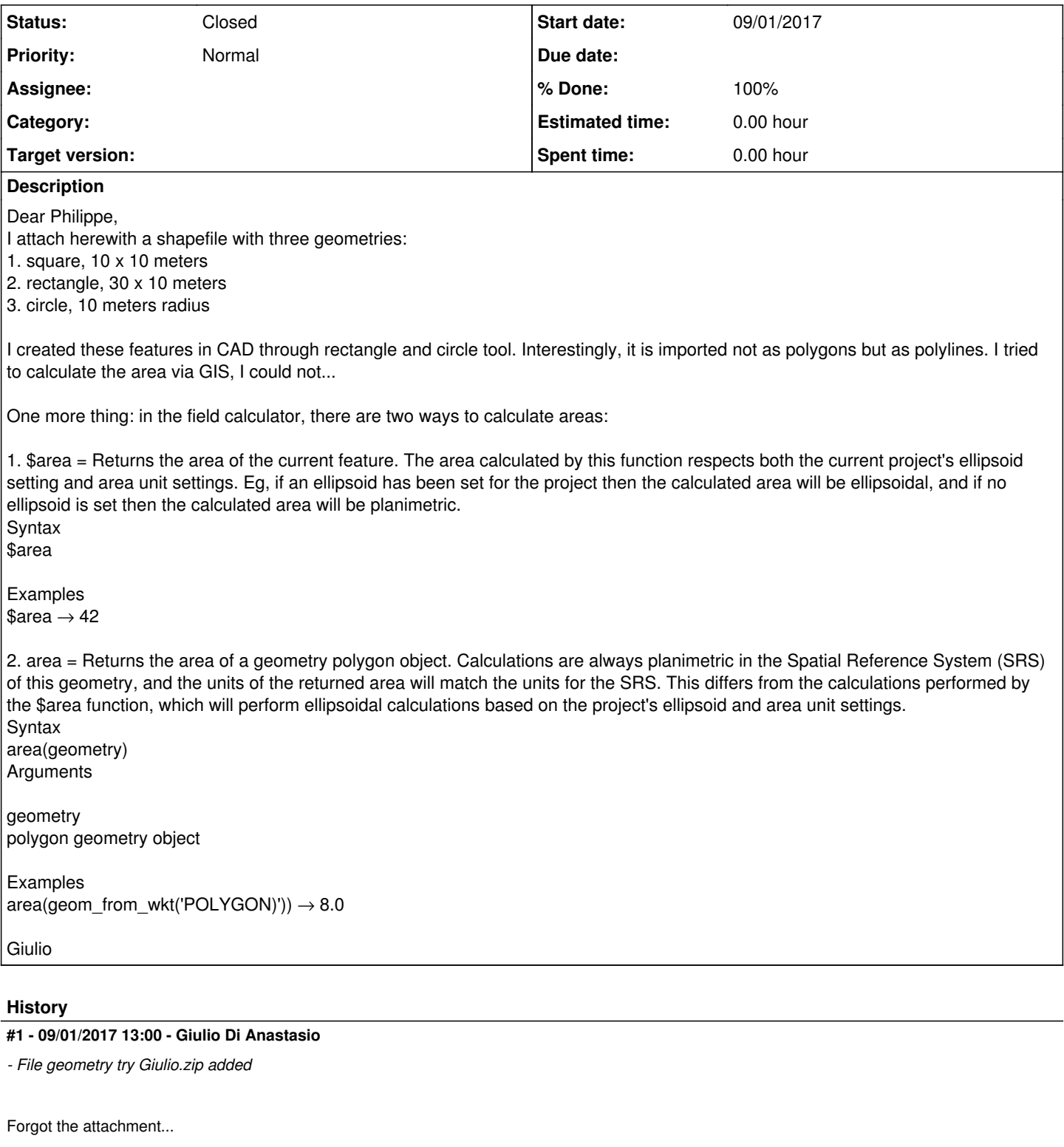

## **#2 - 09/01/2017 14:51 - Giulio Di Anastasio**

*- Status changed from New to Closed*

*- % Done changed from 0 to 100*

## **Files**